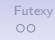

## **Vláknové programování část III**

#### **Lukáš Hejmánek, Petr Holub {xhejtman,hopet}@ics.muni.cz**

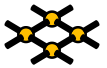

Laboratoř pokročilých síťových technologií

PV192 2011–03–17

 $1/I$   $1/I$ 

[Další nástroje pro synchronizaci](#page-2-0) [Futexy](#page-30-0) († 1988)<br>1980 – Další nástroje pro synchronizaci Futexy († 1990)<br>1990 – Další nástroje pro synchronizaci Futexy († 1992)

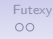

#### Přehled přednášky

#### [Další nástroje pro synchronizaci](#page-2-0)

[Futexy](#page-30-0)

 $4$   $\Box$   $\rightarrow$   $\bigcirc$   $\mathcal{Q}$   $\circ$   $\qquad$   $_{2/41}$ 

## <span id="page-2-0"></span>Další nástroje pro synchronizaci

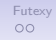

## Spin locks

- Klasické zámky (mutexy) používají systémové volání **futex()**.
	- Podpora jádra pro NPTL implementaci POSIX threads.
	- Mutexy používají systémová volání ⇒ nutnost přepnutí kontextu.
- Zámky typu spin jsou implementovány kompletně v user space.
	- Nemusí se přepínat kontext.
	- Za cenu busy loopu při pokusu zamknout zámek (Vlákno se cyklicky dotazuje, zda je možno zámek zamknout – spinning).
	- Jsou situace, kdy přepnutí kontextu trvá déle než busy loop pro zamčení.
- Kdy je vhodné použít spin locks?
	- Při velmi krátké kritické sekci (typicky zvýšení/snížení proměnné).
	- Nedojde-li k přepnutí kontextu jinou cestou (máme-li více vláken než procesorů, spin lock neurychlí běh).
- Ne všechny implementace POSIX threads poskytují spin locks!

[Další nástroje pro synchronizaci](#page-2-0) [Futexy](#page-30-0) a stronic pro stronic pro stronic pro stronic pro stronic pro synchronizaci<br>O●OOOOOOO

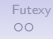

#### Spin locks

```
1 void spin_lock(volatile int *lock)
2 {
3 ____sync_synchronize();
4 while(! sync bool compare and swap(lock, 0, 1));
5 }
6
7 void spin_unlock(volatile int *lock)
8 {
\begin{array}{c|c}\n9 & \text{*lock} = 0; \\
\hline\n10 & \text{sync} \text{ }}\n\end{array}sync synchronize();
11 }
```
[Další nástroje pro synchronizaci](#page-2-0) [Futexy](#page-30-0) a stronic pro stronic pro stronic pro stronic pro stronic pro synchronizaci<br>O●OOOOOOO

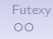

#### Spin locks

```
1 void spin_lock(volatile int *lock)
2 {
3 __sync_synchronize();
4 while(! __sync_bool_compare_and_swap(lock, 0, 1));
5 }
6
7 void spin_unlock(volatile int *lock)
8 {
\begin{array}{c|c}\n 9 & \text{*lock} = 0; \\
 \hline\n 10 & \text{sync syn}\n\end{array}10 __sync_synchronize();
11 }
```
• Je zde ABA problém?

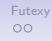

## Spin locks

- Datový typ **pthread\_spin\_t**.
- Inicializace **pthread\_spin\_init** (Inicializaci je vhodné provádět ještě před vytvořením vlákna).
- Zamykání/odemykání
	- **pthread\_spin\_lock**
	- **pthread\_spin\_unlock**
- Zrušení zámku **pthread\_spin\_destroy**.

[Další nástroje pro synchronizaci](#page-2-0) [Futexy](#page-30-0) a stronic pro stronic pro stronic pro stronic pro stronic pro synchronizaci<br>O●OOOOOOO

```
1 #include <stdio.h>
2 #include <pthread.h>
3 #include <unistd.h>
4
5 int x=0;
6
7 pthread_spinlock_t x_lock;
8
9 void *
10 foo(void *arg)
11 {
12 int i;
13 while(x == 0);
14 for(i = 0; i < 100000000; i++) {
15 pthread_spin_lock(&x_lock);
16 x++;
17 pthread_spin_unlock(&x_lock);
18 }
19 printf("%d\n", x);
20 return NULL;
21 }
```

```
\begin{array}{c|c} 22 & \text{int} \\ 23 & \text{mai} \end{array}main(void)24 {
25 pthread_t t1, t2;
26
27 pthread_spin_init(&x_lock, 0);
28 pthread_create(&t1, NULL, foo, NULL);
29 pthread_create(&t2, NULL, foo, NULL);
30 x=1;
31 pthread_join(t1, NULL);
32 pthread_join(t2, NULL);
33 pthread_spin_destroy(&x_lock);
34 return 0;
35 }
```
#### $\circ$

## Doba běhu příkladu

- Test na 2 procesorovém systému.
- V případě 2 vláken:
	- Za použití mutexů: 29 sec
	- Za použití spinů: 11 sec
- V případě 3 vláken:
	- Za použití mutexů: 28 sec
	- Za použití spinů: 29 sec

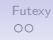

# Bariéry

- Bariéry jsou v podstatě místa setkání.
- Bariéra je místo, kde se vlákna setkají.
- Bariéra zablokuje vlákno do doby než k bariéře dorazí všechna vlákna.
- Příklad:
	- Vláknové násobení matic:  $M \times N \times Q \times P$
	- Každé vlákno násobí a sčítá příslušný sloupec a řádek.
	- Po vynásobení  $M \times N$  se vlákna setkají u bariéry.
	- Vynásobí předchozí výsledek  $\times$ O, opět se setkají u bariéry.
	- Dokončí výpočet vynásobením výsledku  $\times P$ .
- Ne všechny implementace POSIX threads poskytují bariéry!

## Bariéry

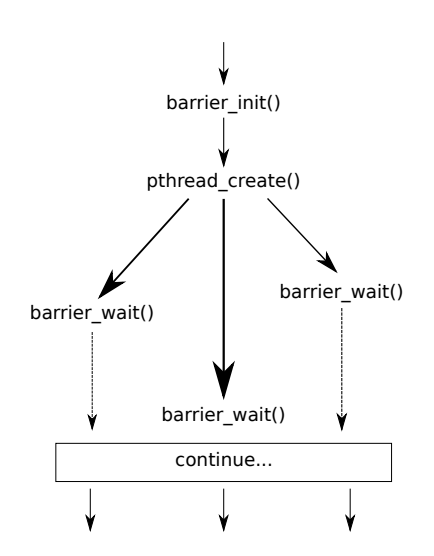

 $401090$ 12/41

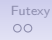

## Bariéry

- Datový typ **pthread\_barrier\_t**.
- Inicializace **pthread\_barrier\_init()** (Inicializaci je vhodné provádět ještě před vytvořením vlákna).
- Při inicializaci specifikujeme, pro kolik vláken bude bariéra sloužit.
- Zastavení na bariéře **pthread\_barrier\_wait()**.
- Zrušení bariéry **pthread\_barrier\_destroy**.

[Další nástroje pro synchronizaci](#page-2-0) [Futexy](#page-30-0) a stronic pro stronic pro stronic pro stronic pro stronic pro synchronizaci<br>OO●OOOOO

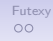

#### Příklad bariéry

```
1 #include <pthread.h>
2 #include <unistd.h>
3 #include <stdio.h>
4
5 pthread_barrier_t barrier;
6
7 void *
8 foo(void *arg) {
         9 int slp = (int)arg;
10 printf("Working..\n");
11 sleep(slp);
12 printf("Waiting on barrier\n");
13 pthread_barrier_wait(&barrier);
14 printf("Synchronized\n");
15 return NULL;
16 }
```
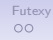

# Příklad bariéry

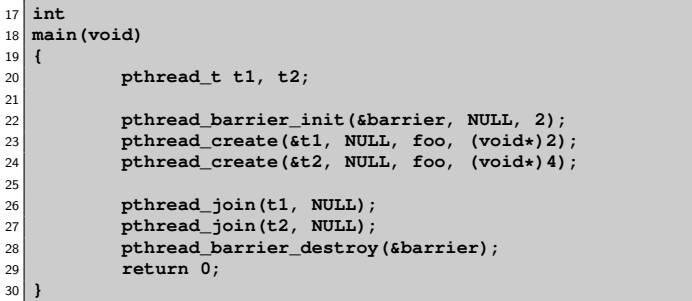

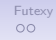

## Read Write zámky

- Read Write zámky dovolují násobné čtení ale jediný zápis.
- Příklad:
	- Několik vláken čte nějakou strukturu (velmi často!).
	- Jedno vlákno ji může měnit (velmi zřídka!).
	- Pozorování:
		- Je zbytečné strukturu zamykat mezi čtecími vlákny Nemohou ji měnit a netvoří tedy kritickou sekci.
		- Je nutné strukturu zamknout, mění-li ji zapisovací vlákno V této chvíli nesmí strukturu ani nikdo číst (není změněna atomicky).
- Nastupují Read Write zámky.
- Pravidla:
	- Není-li zámek zamčen v režimu Write, může být libovolněkrát zamčen v režimu Read.
	- Je-li zámek zamčen v režimu Write, nelze jej už zamknout v žádném režimu.
	- Je-li zámek zamčen v režimu Read, nelze jej zamknout v režimu Write.
- Opět ne všechny implementace POSIX threads implementují RW zámky (korektně)!

#### RW zámky

- Datový typ **pthread\_rwlock\_t**.
- Inicializace **pthread\_rwlock\_init()** (Inicializaci je vhodné provádět ještě před vytvořením vlákna).
- Zamknutí v režimu Read **pthread\_rwlock\_rdlock()**.
- Zamknutí v režimu Write **pthread\_rwlock\_wrlock()**.
- Opakované zamčení jednoho zámku stejným vláknem skončí chybou **EDEADLK**.

Není možné povýšít Read zámek na Write zámek a naopak.

- Odemknutí v libovolném režimu **pthread\_rwlock\_unlock()** Pthreads nerozlišují odemknutí dle režimů, některé implementace vláken párují rdlock s příslušným rdunlock, stejně tak pro wrlock.
- Zrušení rw zámku **pthread\_rwlock\_destroy**.

 $\circ$ 

[Další nástroje pro synchronizaci](#page-2-0) [Futexy](#page-30-0) a stronic pro stronic pro stronic pro stronic pro stronic pro synchronizaci<br>OOO●OOOO

```
1 #include <stdio.h>
2 #include <pthread.h>
3 #include <unistd.h>
4
5 struct x_t {
6 int a;
7 int b;
8 pthread_rwlock_t lock;
9 };
10
11 struct x_t x;
12
13 int quit = 0;
14
15 pthread_barrier_t start;
```

```
16 void *
 17 reader(void *arg)
18 {
19 int n = (int)arg;
20 pthread_barrier_wait(&start);
21
22 while(!quit) {
23 pthread_rwlock_rdlock(&x.lock);
24 if((x.a + x.b)%n == 0)
25 printf(".");
26 else
27 printf("+");
28 pthread_rwlock_unlock(&x.lock);
29 fflush(stdout);
30 sleep(1);
31
32 }
33 return NULL;
34 }
```

```
35
36 void *
  37 writer(void *arg)
38 {
\begin{array}{c|c}\n 39 \\
 40\n \end{array} int i;
         40 pthread_barrier_wait(&start);
41 for(i=0; i < 10; i++) {
42 pthread_rwlock_wrlock(&x.lock);
43 x.a = i;
x.b = (i \; 8 \; 2) + 1;45 pthread_rwlock_unlock(&x.lock);
46 sleep(5);
47 }
48 quit = 1;
49 return NULL;
50 }
```

```
52
53 int
54 main(void)
55 {
56 pthread_t t1, t2, t3;
57
58 x.a = 1;
59 x.b = 2;
60 pthread_rwlock_init(&x.lock, 0);
61 pthread_barrier_init(&start, NULL, 3);
62 pthread_create(&t1, NULL, reader, (void*)2);
        pthread create(&t2, NULL, reader, (void*)3);
64 pthread_create(&t3, NULL, writer, NULL);
65 pthread_join(t1, NULL);
66 pthread_join(t2, NULL);
67 pthread_join(t3, NULL);
68 pthread_rwlock_destroy(&x.lock);
69 pthread_barrier_destroy(&start);
70 return 0;
71 }
```
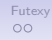

## Problémy RW zámků

- Nebezpečí stárnutí zámků.
- Pokud je zamčená část kódu vykonávána déle než nezamčená, nemusí se nikdy podařit získat některý ze zámků.
- V předchozím příkladě nesmí být **sleep()** v zamčené části kódu!

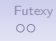

## Try varianty synchronizace

- Pomocí try variant volání lze zjistit, zda vstup do kritické sekce je volný či nikoli.
- Funkce atomicky zkusí provést synchronizaci (např. zamknout zámek).
- V případě neúspěchu není funkce blokující, ale okamžitě provede návrat.
- Neúspěch je signalizován návratovým kódem funkce (dle manuálové stránky, pro jednotlivá volání se může lišit!).
- Try varianty:
	- **pthread\_mutex\_trylock()**
	- **pthread\_spin\_trylock()**
	- **pthread\_rwlock\_tryrdlock()**
	- **pthread\_rwlock\_trywrlock()**
	- **sem\_trywait()**

**[Další nástroje pro synchronizaci](#page-2-0)** [Futexy](#page-30-0)<br>OOOO●OOO

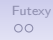

#### Příklad try zámku

```
1 #include <errno.h>
2 #include <stdio.h>
3 #include <pthread.h>
4
5 pthread_mutex_t lock;
6
7 void
8 foo(void)
9 {
10 if(pthread_mutex_trylock(&lock) == EBUSY) {
11 printf("Cannot acquire the lock right now\n");
12 } else {
13 printf("Locked\n");
14 }
15 }
16
17 int
18 main()
19 {
20 pthread_mutex_init(&lock, NULL);
21
22 foo();
23
24 foo();
25 }
```
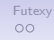

## Timed varianty synchronizace

- · Nástroje zabraňující "věčnému" čekání.
- Příklad:
	- Jak ukončit vlákno čekající na zámek pomocí globální proměnné?
- K většině blokujících synchronizačních rozhraní existují ekvivalentní rozhraní s časovým omezením.
- Po vypršení časového omezení je vrácena chyba návratovým kódem (dle manuálové stránky, pro jednotlivá volání se může lišit!).
- Timed varianty:
	- **pthread\_cond\_timedwait()**
	- **pthread\_mutex\_timedlock()**
	- **pthread\_rwlock\_timedrdlock()**
	- **pthread\_rwlock\_timedwrlock()**
	- **sem\_timedwait()**
- Ne všechny implementace poskytují timed varianty.

[Další nástroje pro synchronizaci](#page-2-0)<br>OOOOO●OO

 $\circ$ 

#### Příklad timed zámku

```
1 #include <time.h>
2 #include <errno.h>
3 #include <stdio.h>
4 #include <pthread.h>
5
6 pthread_mutex_t lock;
7
8 void
9 foo(void)
10 {
11 struct timespec tsp;
12
13 tsp.tv sec = time(NULL)+5;
14 tsp.tv_nsec = 0;
15 if(pthread_mutex_timedlock(&lock, &tsp) == ETIMEDOUT) {
16 printf("Timeout expired\n");
17 } else {
18 printf("Locked\n");
19 }
20 }
21
22 int
23 main()
24 {
25 pthread_mutex_init(&lock, NULL);
26 foo();
27 foo();
28 }
```
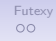

## Pojmenované semafory

- Semafor nemusí být nutně jen paměťový objekt.
- $\bullet$  Semaforem může být "soubor".
- Zůstává zachován datový typ **sem\_t**.
- Semafor může být sdílen i mezi procesy.
- Založení nebo otevření semaforu **sem\_open()**.
	- Otevření či založení souboru se podobá volaní **open()**, akceptuje příznaky **O\_CREAT**, **O\_EXCL**.
	- Jméno semaforu není soubor ve filesytému, ale je pouze virtuálním jménem.
- Zavření semaforu **sem\_close()**.
- Zrušení semaforu **sem\_unlink()**.

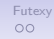

#### Příklad pojmenovaného semaforu

```
1 #include <semaphore.h>
  2 #include <unistd.h>
3 #include <fcntl.h>
  4 #include <stdio.h>
5
6 int
7 main()
8 {
9 sem_t* sema = sem_open("/mysem", O_CREAT, 0644, 0);
10
11 if(sema == SEM_FAILED) {
12 perror("Cannot create semaphore /mysem");
13 return 1;
14 }
15
16 sem_post(sema);
17 sem wait (sema);
18
19 sem close(sema);
20 sem_unlink("/mysem");
21
22 return 0;
23 }
```
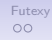

## Jednorázové zavolání funkce

- Funkce typu inicializace chceme zavolat jen jednou.
- Konstrukce s příznakem, zda inicializace ještě nebyla provedena a následná inicializace je race condition.
- Zamykaní zbytečně snižuje paralelismus.
- **pthread\_once()** zavolá jednou danou funkci.

**[Další nástroje pro synchronizaci](#page-2-0)** [Futexy](#page-30-0)<br>OOOOOOOO

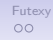

#### Příklad jednorázového zavolání

```
1 #include <pthread.h>
2 #include <stdio.h>
3
4
5 pthread_once_t once_init = PTHREAD_ONCE_INIT;
6 char initialized=0;
7
8 void
9 init(void)
10 {
11 /* do initialization */
12 printf("Initialized\n");
13 initialized = 1;
14 }
15
16 int
17 main(void)
18 {
19 if(!initialized) {
20 pthread_once(&once_init, init);
21 }
22 return 0;
23 }
```
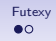

## Futexy

- Synchronizační nástroj Linuxu
- Systémové volání **long sys\_futex(void \*addr1, int op, int val1, struct timespec \*timeout, void \*addr2, int val3)**
- Operace:
	- **FUTEX\_WAIT** pozastaví vlákno pokud obsah paměťového místa **addr1** je stejný jako **val1**, v opačném případě je vrácena chyba **EWOULDBLOCK**. Vlákno pokračuje v běhu, obdrželo-li signál.
	- **FUTEX\_WAKE** Vzbudí jedno nebo více vláken (počet udává proměnná **val1**).

Kernel nesleduje prioritu čekajících vláken.

- **FUTEX\_CMP\_REQUEUE** Podobně jako WAKE, vzbudí daný počet vláken a daný počet z ostatních vláken přeřadí do fronty čekaní z **addr1** na **addr2**. To vše za předpokladu, že **\*addr1** má stejnou hodnotu jako **val3**.
- <span id="page-30-0"></span>• **FUTEX\_WAKE\_OP**

[Další nástroje pro synchronizaci](#page-2-0) [Futexy](#page-30-0) († 1998)<br>200000000 **Futexy († 1999)**<br>200000000 **Futexy († 1999)** 

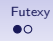

#### Futexy

#### • **FUTEX\_WAKE\_OP**

```
\frac{1}{\pi} int oldval = \star (int\star) addr2;
2 \times (int*) addr2 = oldval OP OPARG;
3 futex_wake(addr1, val1);
4 if(oldval CMP CMPARG)
5 futex_wake(addr2, (int)timeout);
6
7 /* OP, OPARG, CMP, CMPARG jsou kodovane ve val3 */
```
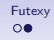

#### Mutex pomocí futexu

- **futex\_wait(int \*val, int val) { return syscall(SYS\_futex, val, FUTEX\_WAIT, 1, NULL, NULL, 0) }**
- **futex\_wake(int \*val, 1) { return syscall(SYS\_futex, val, FUTEX\_WAKE, 1, NULL, NULL, 0) }**
- **val = 0** nezamčeno
- **val != 0** zamčeno

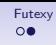

```
1 volatile int val=0;
2
3 void lock() {
4 int c;
5 while((c=atomic_inc(val))!=0)<br>futex wait(&val, c+1)
                  6 futex_wait(&val, c+1);
7 }
8
9 void unlock() {
10 val = 0;
11 futex_wake(&val, 1);
12 }
```
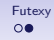

#### Problémy mutexu

- **unlock()** vždy používá syscall
	- Kdy je to zbytečné?
- Co se stane, když 2 vlákna vstoupí do **lock()** a budou ho provádět paralelně?
- Stačí nám proměnná typu **int**?

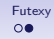

#### Mutex pomocí futexu verze 2

- **cmpxchg(int var, int old, int new): tmp = var; if(var==old) var=new; return tmp;**
- **val = 0** nezamčeno
- **val = 1** zamčeno a nikdo nečeká
- **val = 2** zamčeno a někdo čeká

[Další nástroje pro synchronizaci](#page-2-0) [Futexy](#page-30-0) († 1998)<br>200000000 **– Futexy († 1998)**<br>20000000 – **OO** 

```
1 volatile int val=0;
\mathfrak{p}3 void lock() {
4 int c;
5 /* try lock */
        if((c = cmpxchq(val, 0, 1)) != 0)7 /* already locked */
              8 do {
9 /* c==2 -> somebody is waiting already */
                     if(c==2 | | <math>cmpxchq(val, 1, 2) !=0)11 futex_wait(&val, 2);<br>futex_wait(&val, 2);
12 } while((c = cmpxchg(val, 0, 2))!=0);
13 /* why val?0:val=*2*? */
14 }
15 }
16
17 void unlock() {
18 if(atomic_dec(val) != 1) {
19 val = 0;
20 futex_wake(&val, 1);
21 }
22 }
```
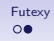

## Problémy mutexu

• Zámek bez soupeření

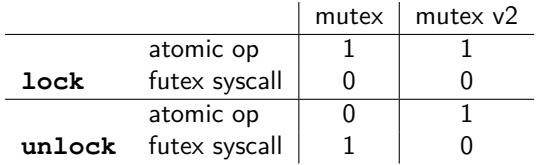

• Zámek se soupeřením

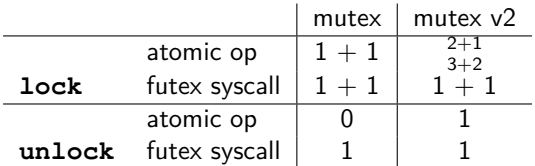

[Další nástroje pro synchronizaci](#page-2-0) [Futexy](#page-30-0) († 1998)<br>200000000 **– Futexy († 1998)**<br>20000000 – **OO** 

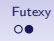

#### Mutex pomocí futexu verze 3

```
1 volatile int val=0;
2
3 void lock() {
4 int c;
5 if((c = cmpxchg(val, 0, 1))!=0) {
6 if(c!=2)
\mathbf{c} = \mathbf{x} \mathbf{chq}(\mathbf{val}, 2);8 while(c!=0) {
9 futex wait(&val, 2);
10 c = \operatorname{xchq}(val, 2);
11 }
12 }
13 }
14
15 void unlock() {
16 if(atomic_dec(val) != 1) {
v = 17 v = 0;
18 futex_wake(&val, 1);
19 }
20 }
```
#### [Další nástroje pro synchronizaci](#page-2-0) [Futexy](#page-30-0) († 1988)<br>200000000 **De Britain († 1988)**<br>20000000 **De Britain († 1988)**

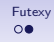

#### Finální řešení

• Zámek bez soupeření

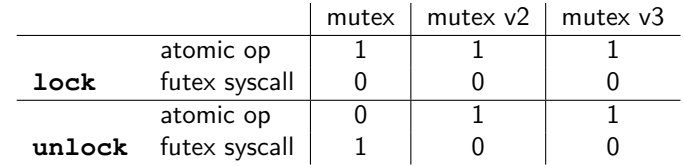

• Zámek se soupeřením

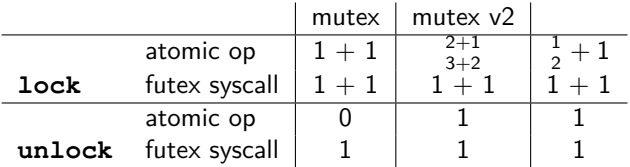

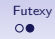

## Výkon různých variant zamykání

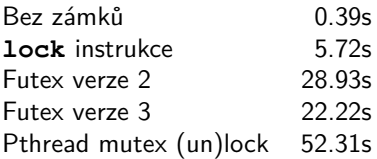